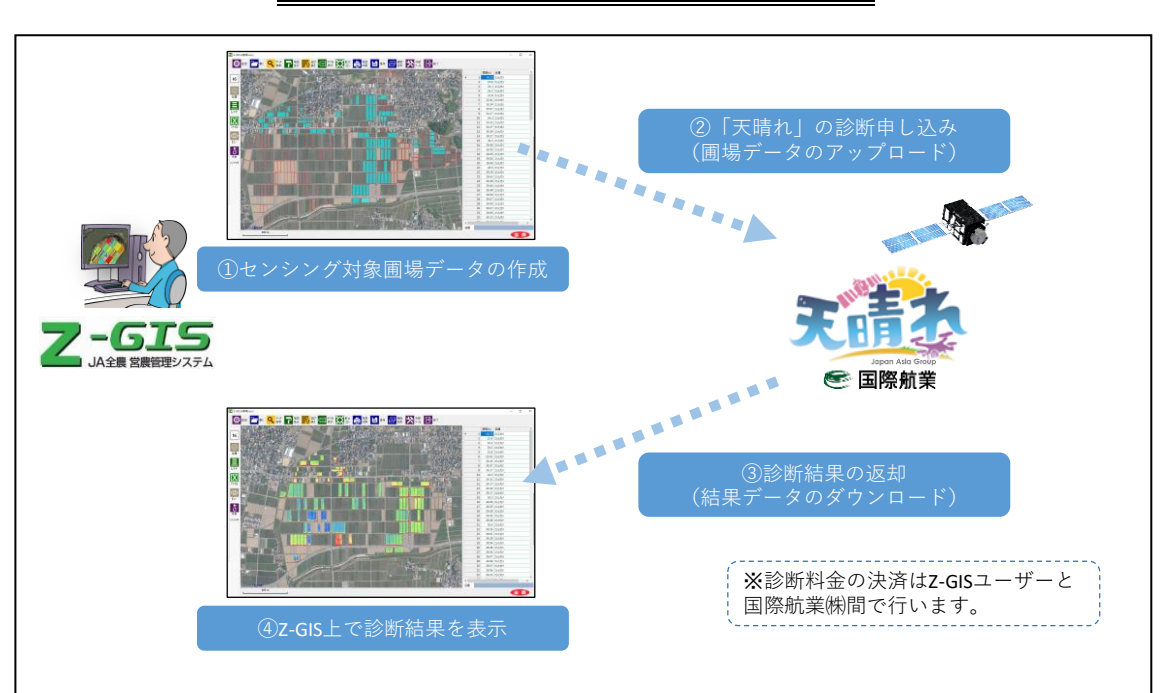

「Z‐GIS」と「天晴れ」の連携

(イメージ)